# NYSGA GUIDEBOOK DATABASE AVAILABLE AS AN EXCEL SPREADSHEET

Otto H. Muller Geology Department Alfred University

fmuller@alfred.edu

David Valentino
Department of Atmospheric and Geological Sciences
SUNY at Oswego

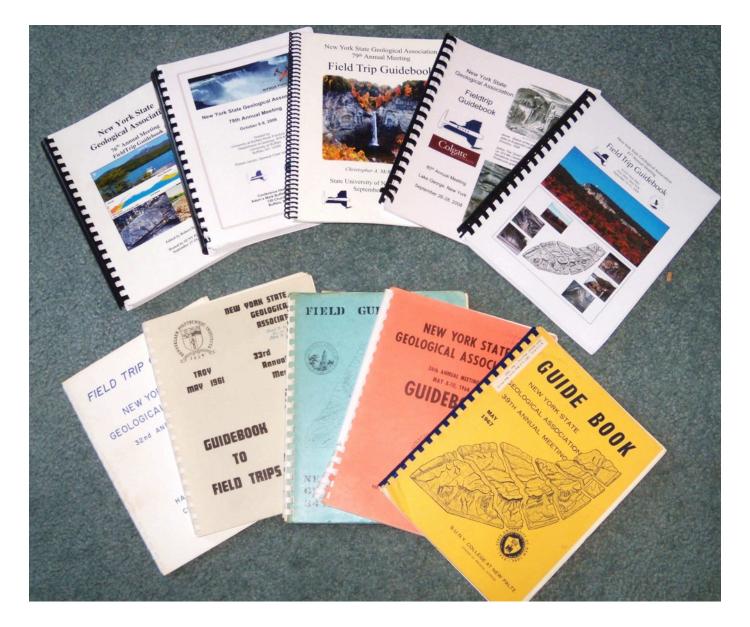

61 years of evolving thoughts about the same rocks

Complete instructions, useful for other Field Trip Guidebooks, can be found in GSA Special Paper 492:

Google Earth and Virtual Visualizations in Geoscience Education and Research

Whitmeyer, Bailey,
DePaor and Ornduff, eds.
2012

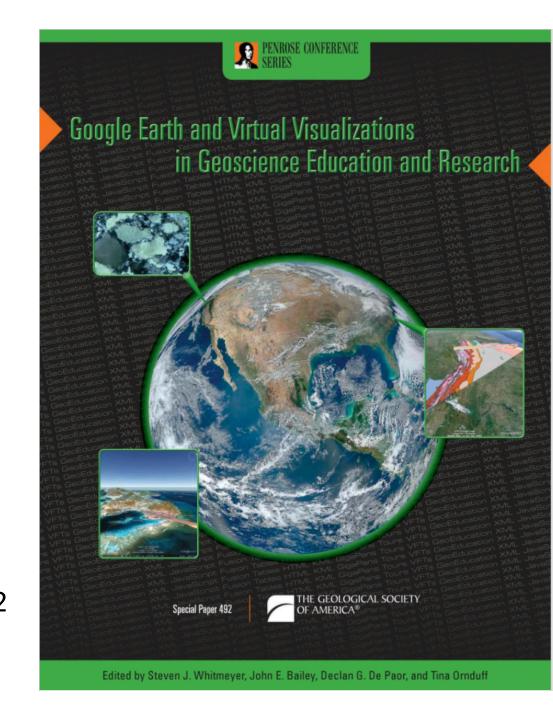

# New York State GEOLOGICAL HIGHWAY MAP The University of the State of New York The State Education Department New York State Geological Survey New York State Museum

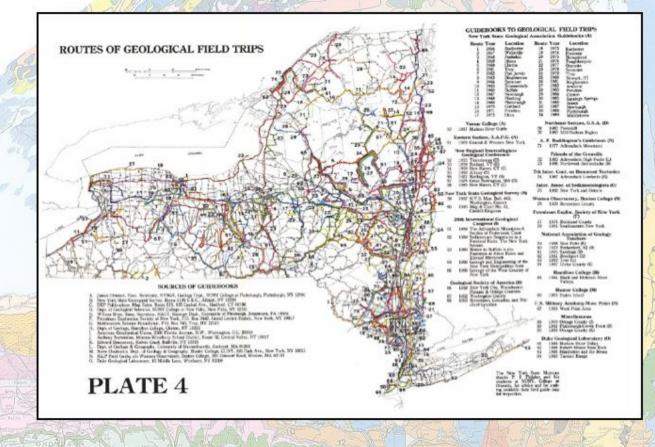

The 1990 Geological Highway Map had a map showing the trips from 94 guidebooks produced by a number of different entities.

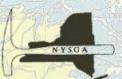

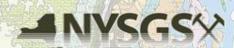

47.9

Turn right at sign for Mohawk Campsites 300 yards before TeePee; bear right at Y.

48.1 STOP #1: The Cherry Valley Limestone outcrops for several hundred feet along the roadside and is one of the most extensive outcrops available for study. This location was chosen as the type section for the study conducted during the summer of 1968. The contact between the Cherry Valley and the Union Springs member below is gradational over a distance of 0.2 feet. The lowermost portion of the Cherry Valley contains abundant brachiopods and ammonoids. It is a medium grained dark gray skeletal limestone separated from the middle beds by a thin zone of Aulopora. The central unit is a nodular bed composed of medium rained limestone interbedded with argillaceous layers. The limestones, up to 0.6 feet thick, are broken into nodules; a case of sedimentary boudinage. The central unit is only slightly fossiliferous. The zone above the central unit is similar to the basal unit in that it contains a thin zone of Aulopora which separates it from the massive bed above. The uppermost unit of the Cherry Valley is a massive medium to coarse grained limestone with abundant orthocone rautiloids and brachiopeds. The brachiopods found in the permost layers vary from those found in the basal layers. The Cherry alley is gradational with the shales above which are extremely tossiliforous with brachiopods and bryozoans.

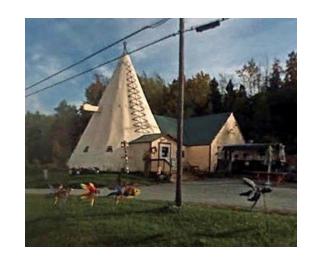

John Cottrell 1972 Trip G

Stop #3. Lower to Middle Devonian airfall tephra beds, U.S. Rte. 20 cuts, near Cherry Valley, NY. (between ca. 42.821797°, -74.731025° to ca. 42.822202°, -74.723747°)

Roadcuts on the south side of Rte. 20 east of Rte. 166 expose a long, nearly continuous section of the Lower Devonian Kalkberg, Oriskany, Esopus and Schoharie formations, and the Middle Devonian Onondaga Formation. Additional outcrops to the east expose the Union Springs and Oatka Creek formations (Marcellus subgroup of Ver Straeten 2007b). See Figure 13 for more details.

Charles VerStraeten
Gordon Baird
Paul Karabinos
Scott Samson
Carlton E. Brett

2012 Trip A7

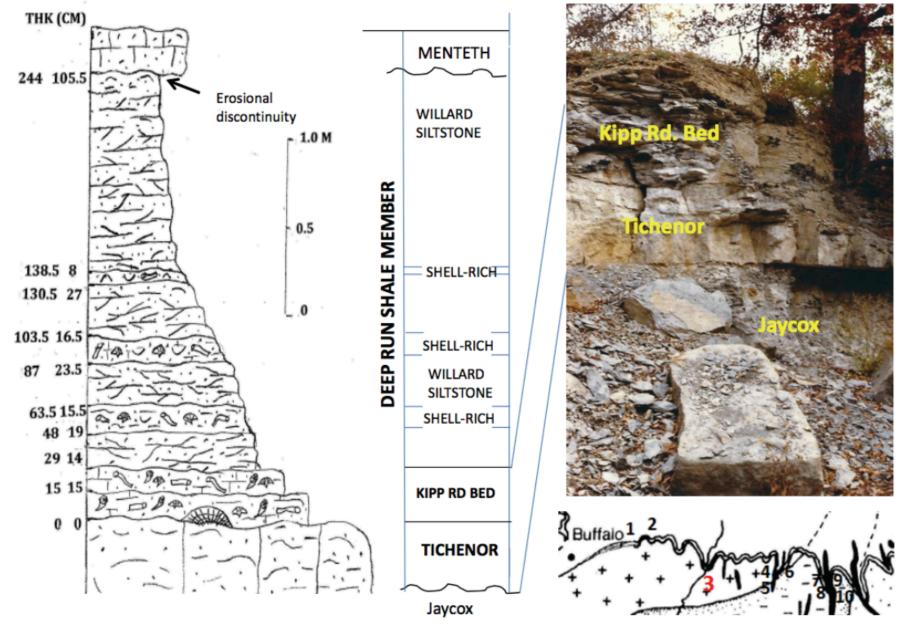

Figure 3. Generalized stratigraphic column of the Deep Run Shale Member at Jaycox Creek, Genesee River Valley.

Mayer, Baird and Brett, Trips A1 and B1, 2017

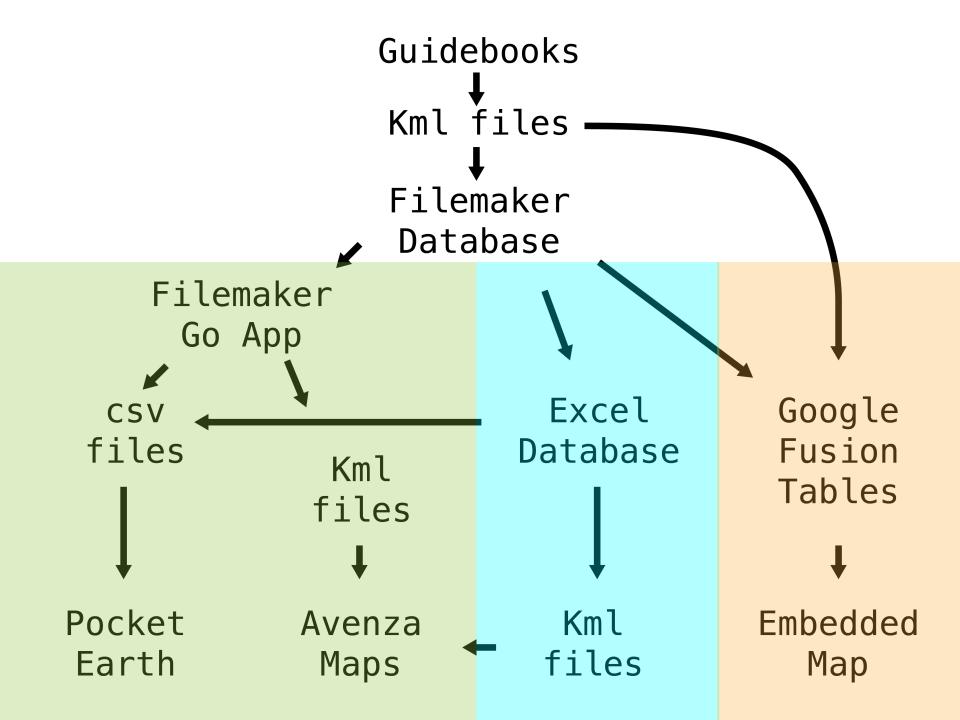

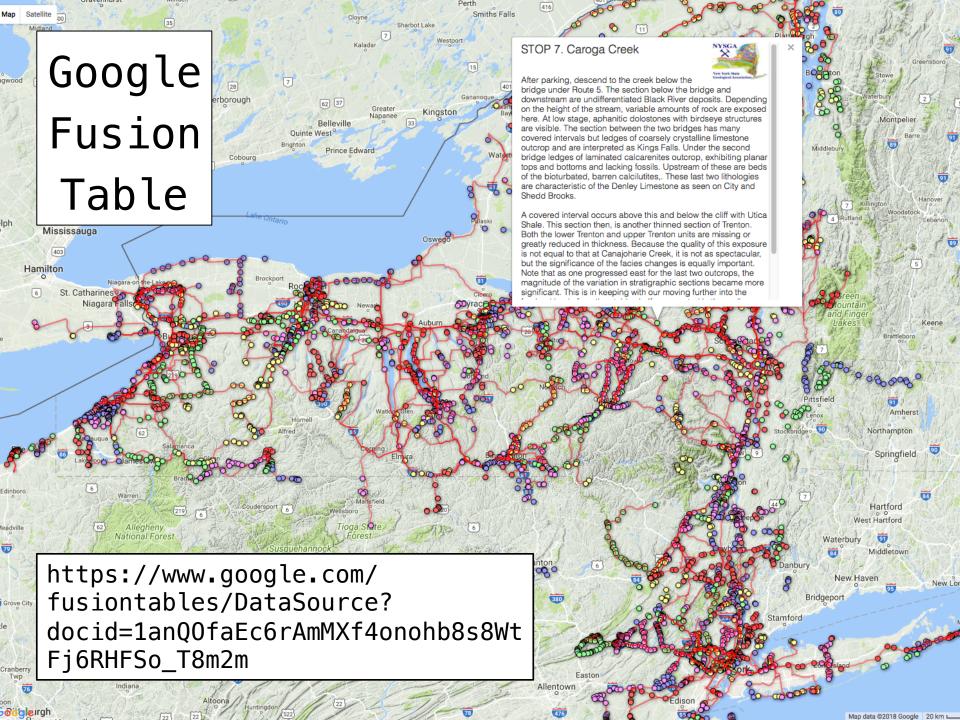

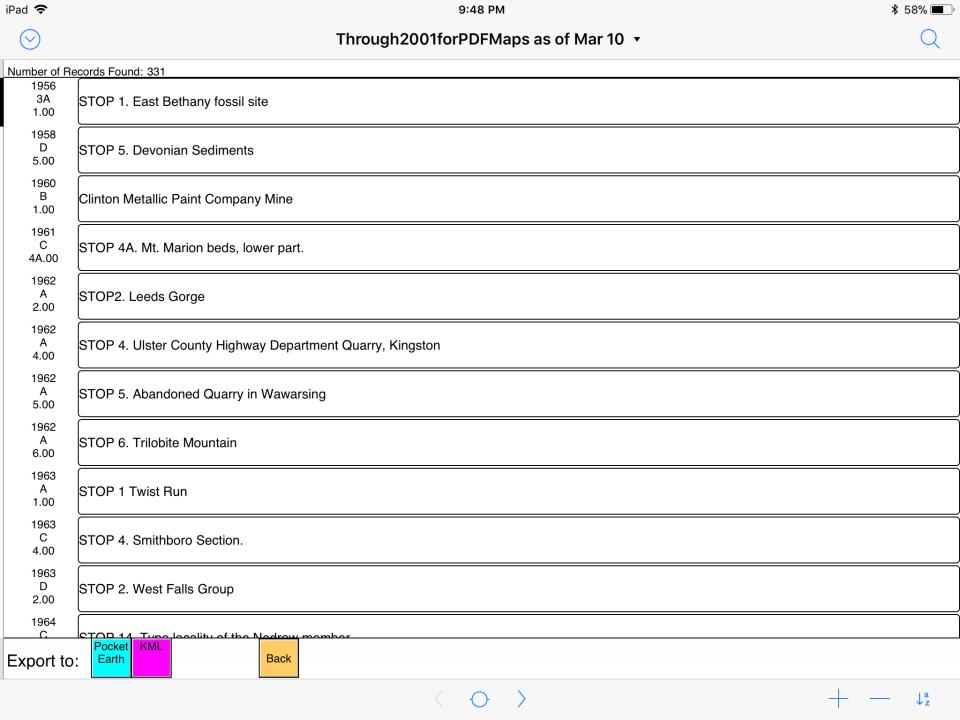

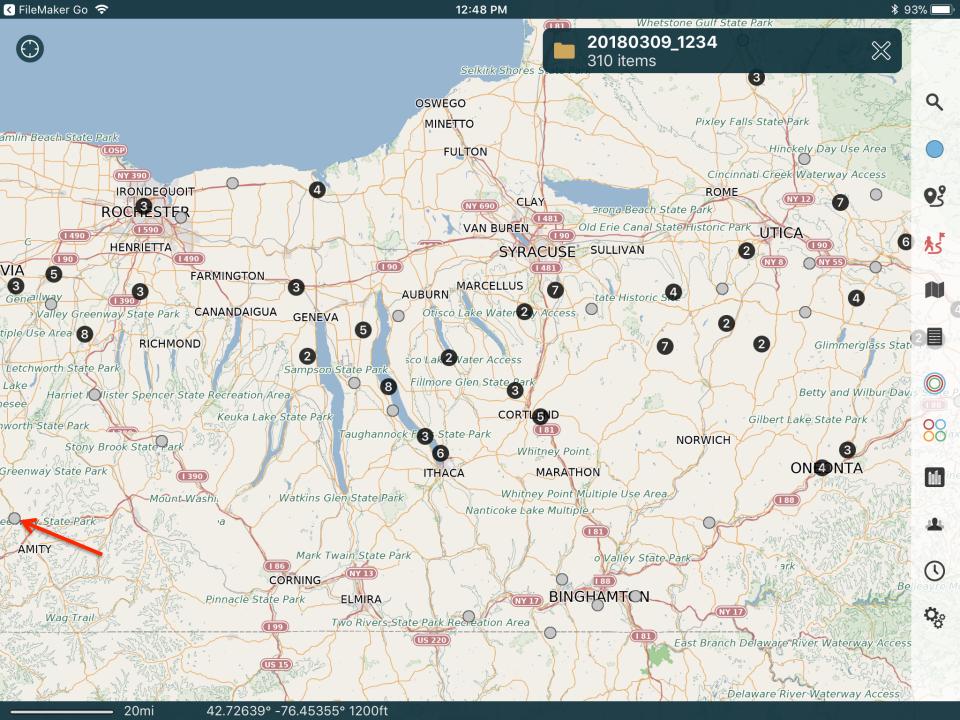

Note

Edit

**\*** 94%

shoretace sequence. The 2nd shoretace sequence displays planer laminated beds typical of the shoreface sequence but more noticeably contains a large olistrolith of sandstone surround by a debris flow indicative of a syndepositional mass flow. The top of the 2nd shoreface sequence occurs near the main falls. This sandstone displays small dunes (amplitude- ˜ 0.5m, wavelength ˜ 2.0 m) with symmetrical ripples. The 3rd sandstone sequence forms the upper part of the cascade; the most noticeable feature is the transgressive lag that caps the falls. This lag deposit contains large clasts of white, cloudy quartz as well as numerous brachiopod shell fragments and large red silt clasts. The underlying sandstone contains <i>Rhizocorallium, Arenicolites</ i> and <i>Thalassinoides</i>, typical of a <i>Glossifungites</i> firmground. Overlying the 3rd shoreface sequence is the thick interbedded sequence that separates the lower sandstone packet from the upper sandstone packet (Fig. 6B,C).

<br /> <br />

Below the waterfall, the vertical and overhanging outcrop on the east side of the creek displays a characteristic of FIDs. Some of the N-striking fractures exhibit small stratigraphic throw (on the order of a few cm). These step faults may be a small scale example of the step faults that are

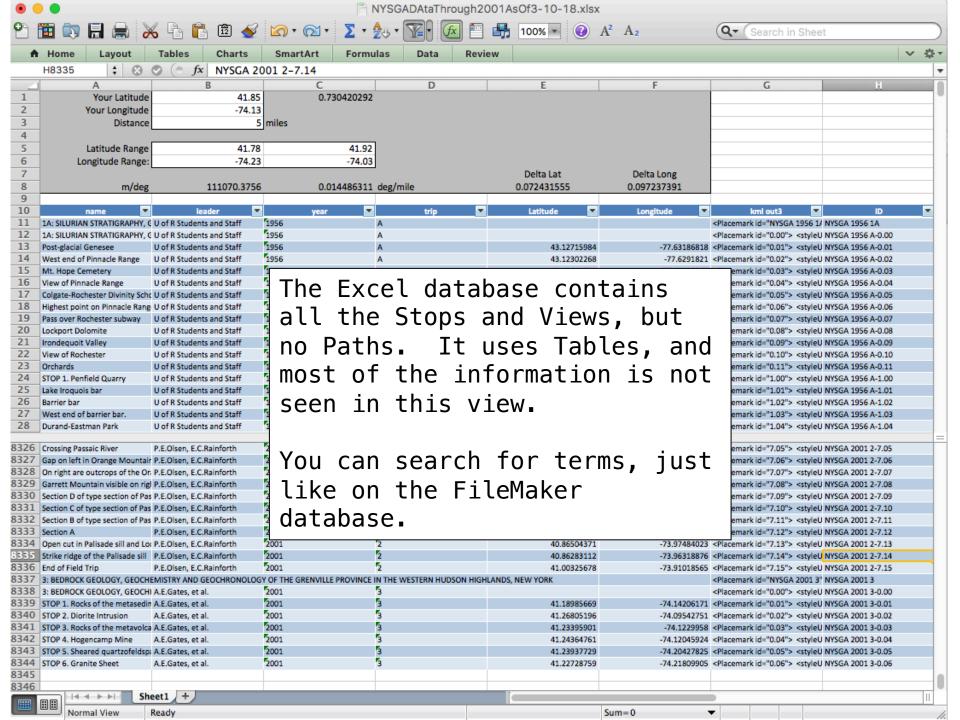

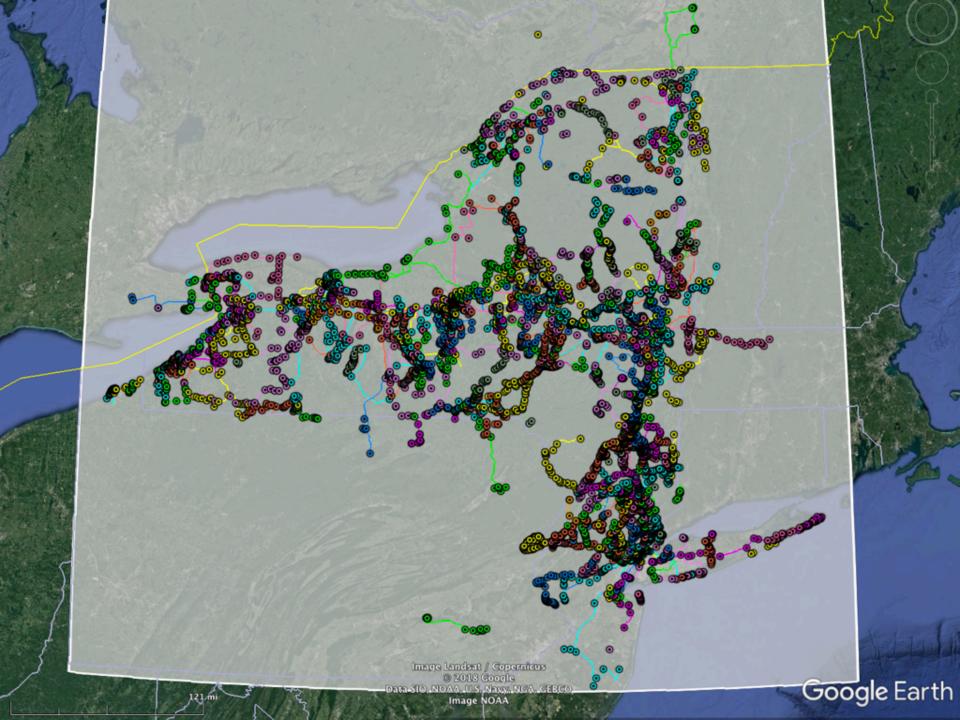

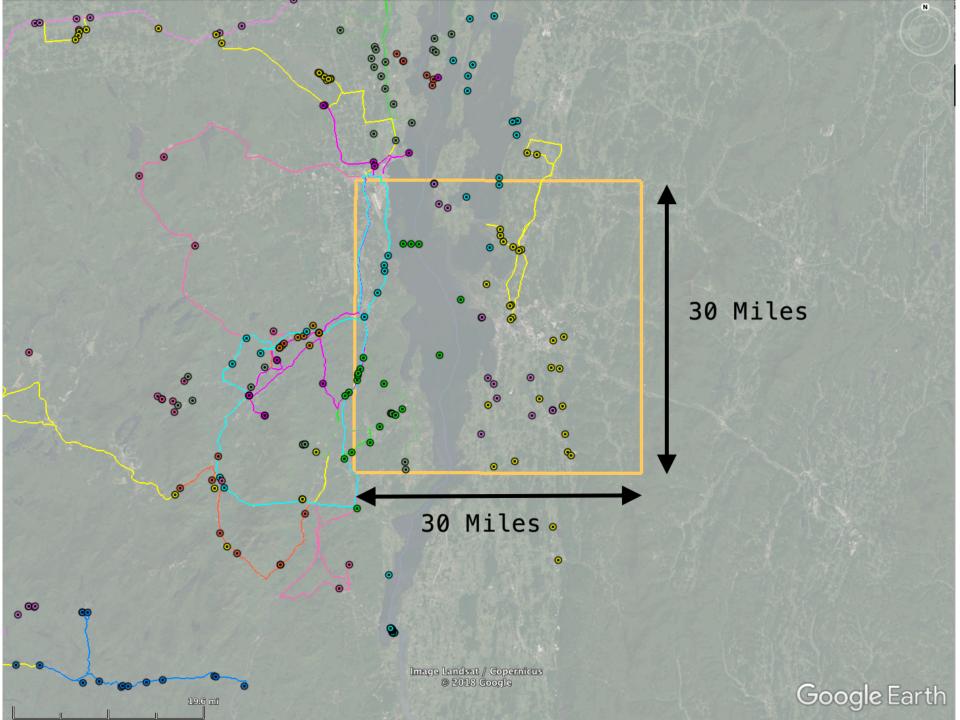

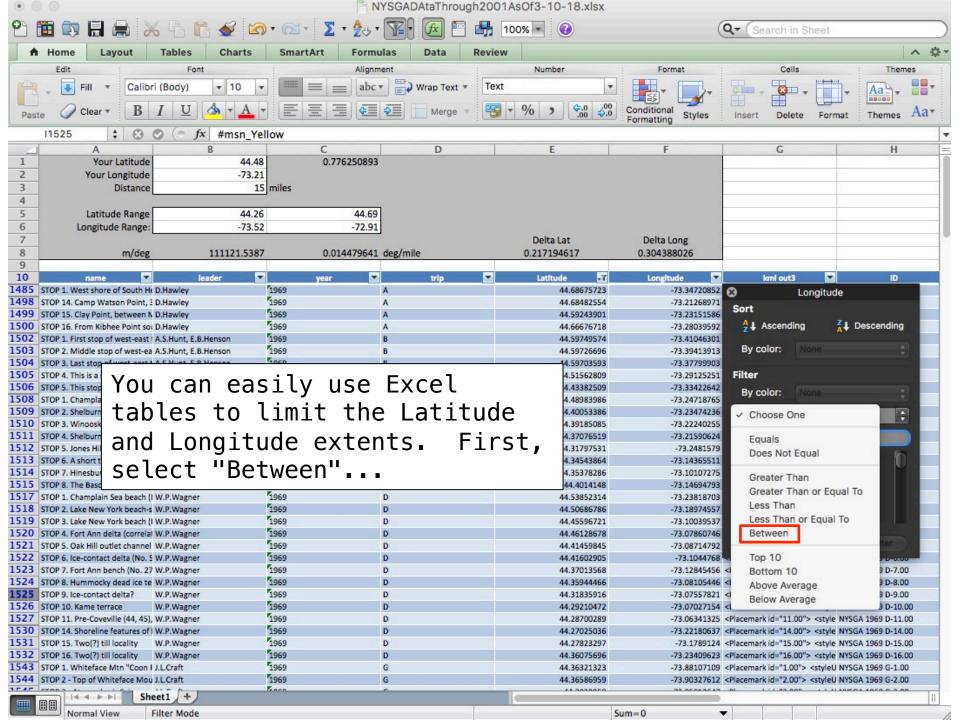

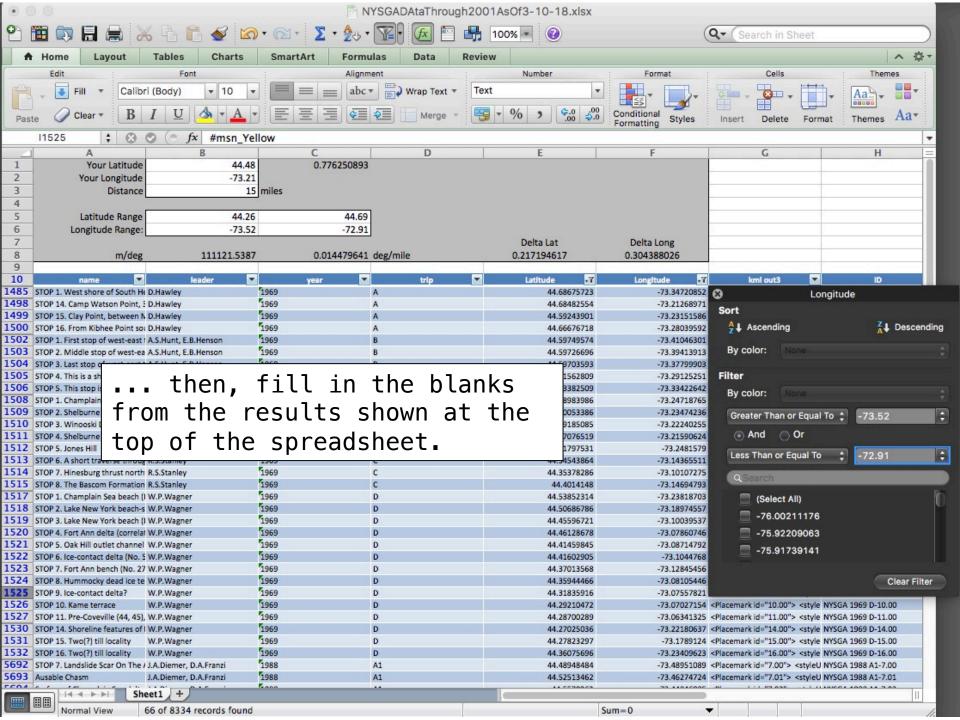

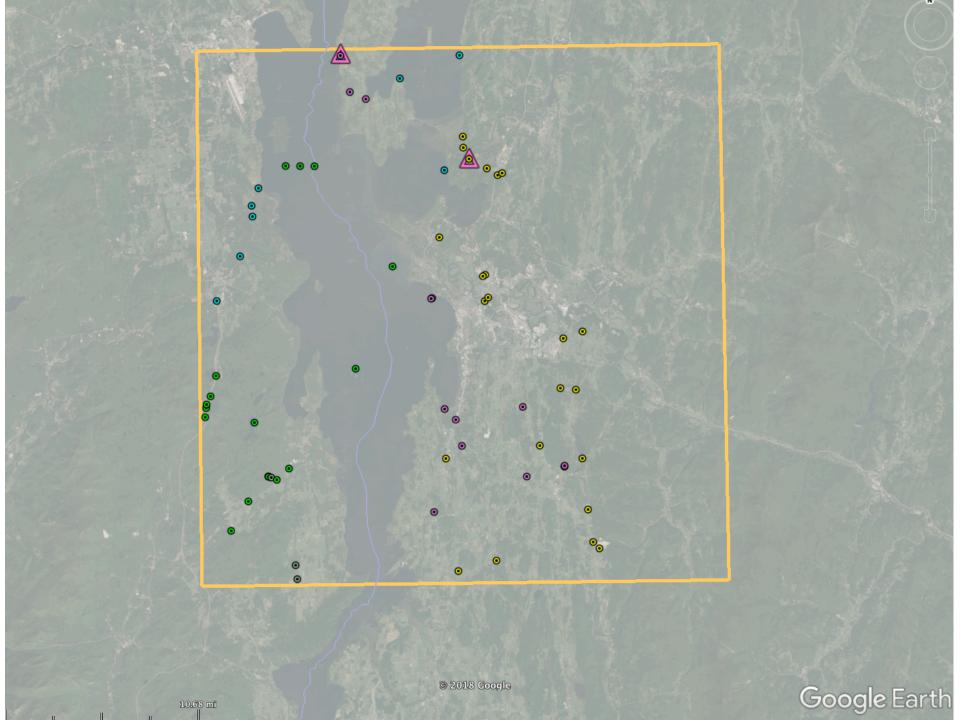

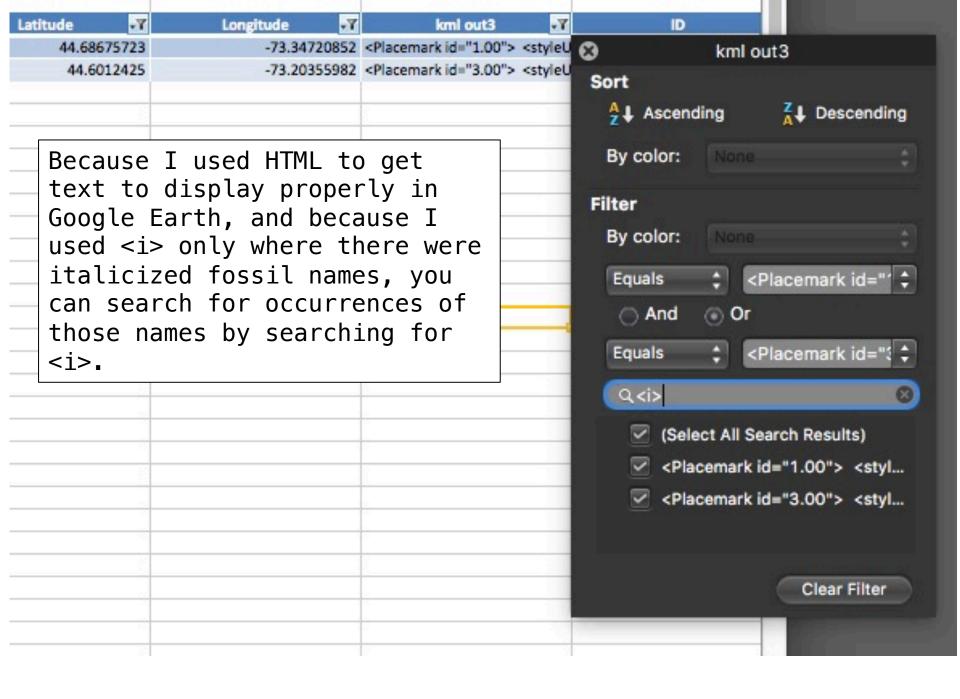

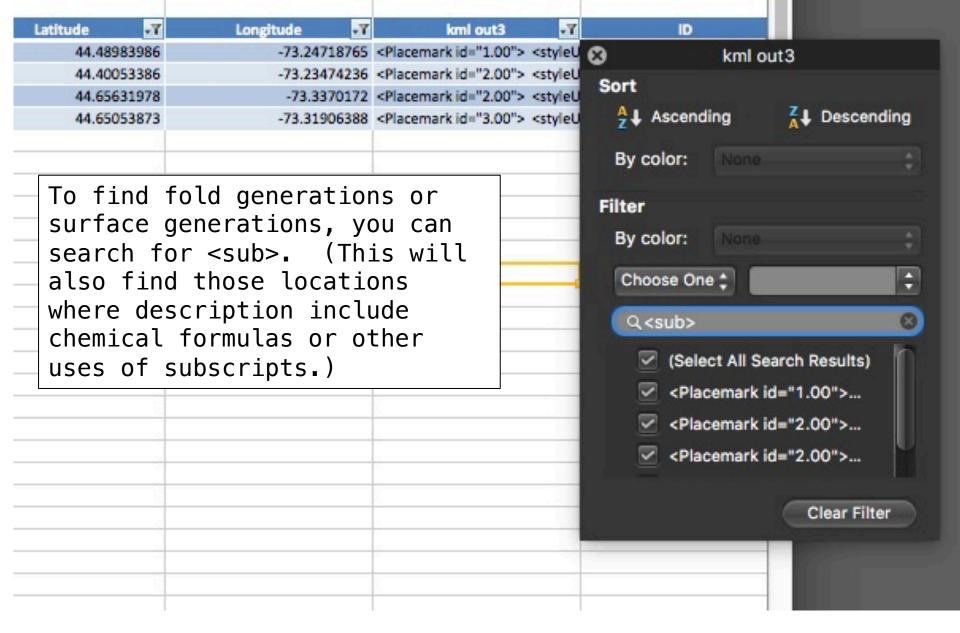

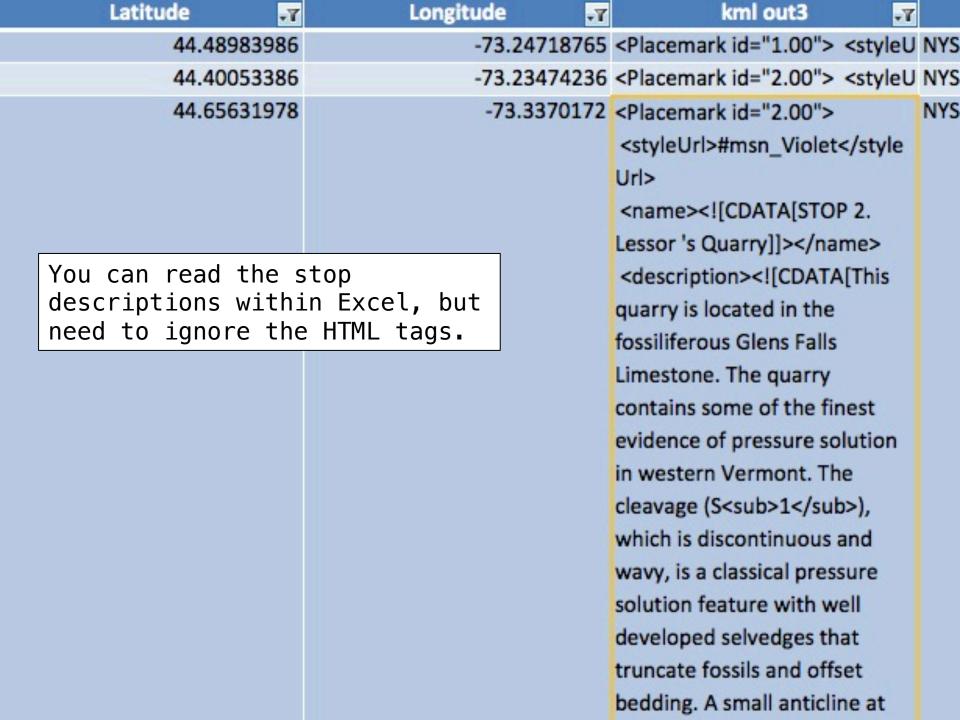

#### 1987 New Paltz

## 1988 Plattsburgh

|                    | Entire Guidebook                                                                                                    | All |
|--------------------|----------------------------------------------------------------------------------------------------|-----|
|                    | Table of Contents                                                                                                    |     |
|                    | A1 - Aspects of the Glacial Geology of Keene and Lower Ausable Valleys,<br>Northeastern Adirondack Mountains, New York                                        | A1  |
|                    | A2 - Geology and Petrology of Mounts Johnson & StHilaire, Monteregian Hills<br>Petrographic Province                                                          | A2  |
|                    | A3 - Foreland Deformation as Seen in Western Vermont                                                                                                    | A3  |
|                    | A4 - The Cambrian Platform and Platform Margin in Northwestern Vermont                                                                                        | A4  |
| 1988<br>Plattsburg | A5 - Grenville Calc-Silicate, Anorthosite, Gabbro, and Iron-Rich Syenitic Rocks<br>From the Northeastern Adirondacks                                          | A5  |
|                    | A6 - Metasedimentary and Metavolcanic Rocks of the Ausable Syncline, hNortheastern Adirondacks                                                                | A6  |
|                    | A7 - Iron Industry of the Eastern Adirondack Region                                                                                                    | A7  |
|                    | B1a - Late Wisconsinan Lacustrine and Marine Environments in the Champlain Lowland, New York and Vermont                                                      | B1a |
|                    | B1b - Late Quaternary Glacial to Marine Successions in the Central St. Lawrence Lowland                                                                       | B1b |
|                    | B2 - Dikes of the Northeast Adirondack Region - Introduction to their Distribution,<br>Orientation, Mineralogy, Chronology, Magnetism, Chemistry, and Mystery | B2  |
|                    | B3 - Middle Ordovician Stratigraphy and Sedimentology - Southern Lake<br>Champlain Valley                                                                     | ВЗ  |
|                    | B4 - Geology of the Wiusboro Wollastonite Mine                                                                                                    | B4  |

### 1968 Flushing

### 1969 Plattsburgh

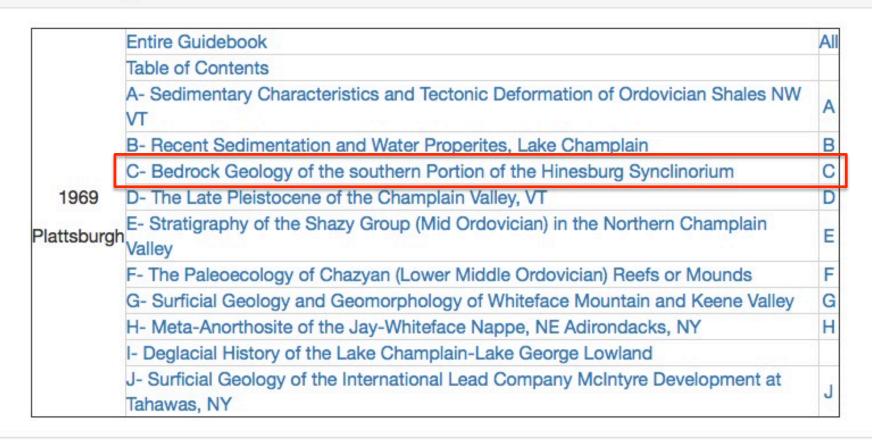

#### 1970 Cortland

#### 1971 Potsdam

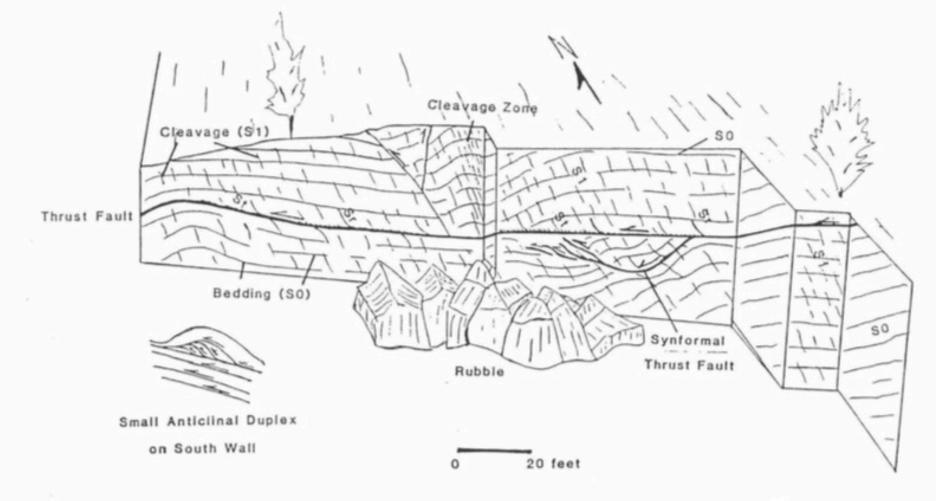

Stanley (1987)

THRUST FAULTS AND RELATED STRUCTURES

AT
LESSOR'S QUARRY, SOUTH HERO ISLAND, VERMONT

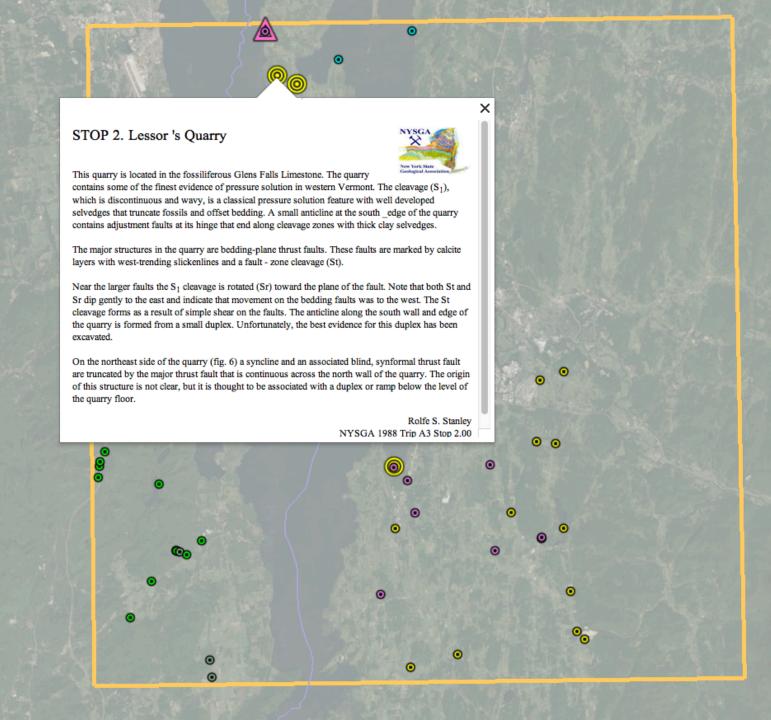

```
Files for years:
```

http://ottohmuller.com/nysga2ge/Files.html

Guidebook Chapters from 1956-1997:

http://ottohmuller.com/nysga2ge/Trips1956-1997.html

Guidebook Chapters from 1998-Onward

http://ottohmuller.com/nysga2ge/Trips1998-Onward.html

Excel Database and support files:

http://ottohmuller.com/nysga2ge/ExcelDatabase.html

Special thanks to Alexander Bartholomew of SUNY, New Paltz, for scanning many of the Guidebooks!

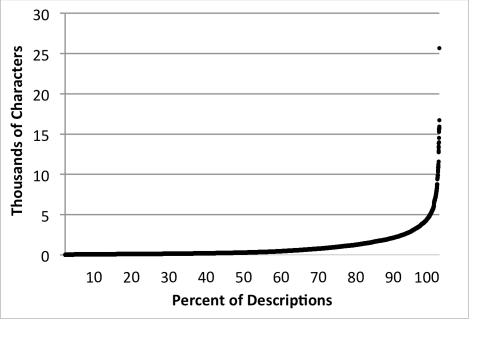

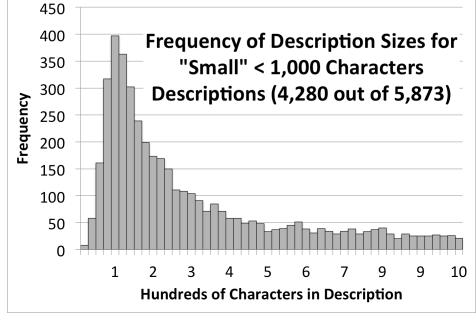

8 years of work, so far:

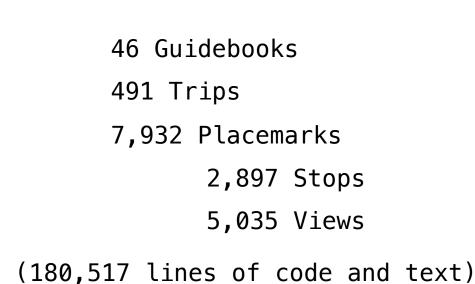

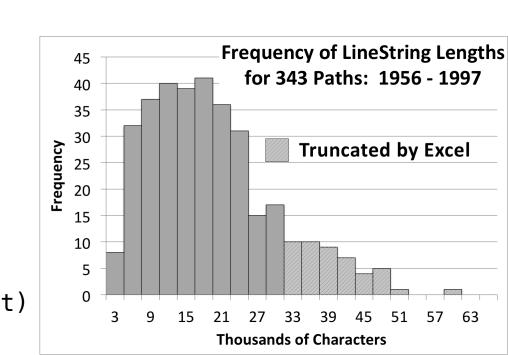

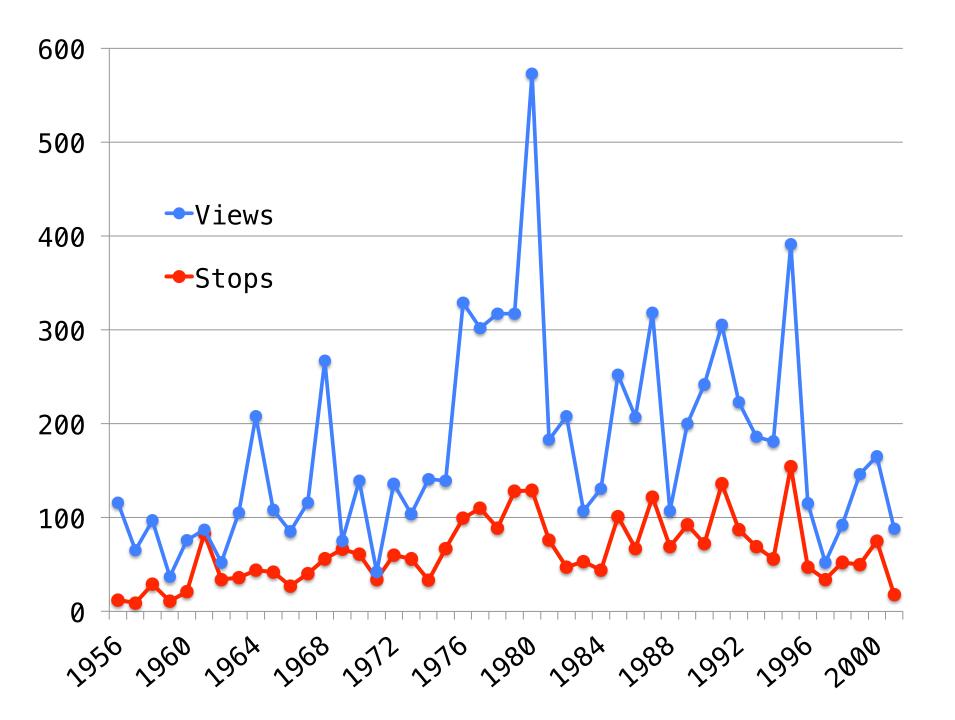

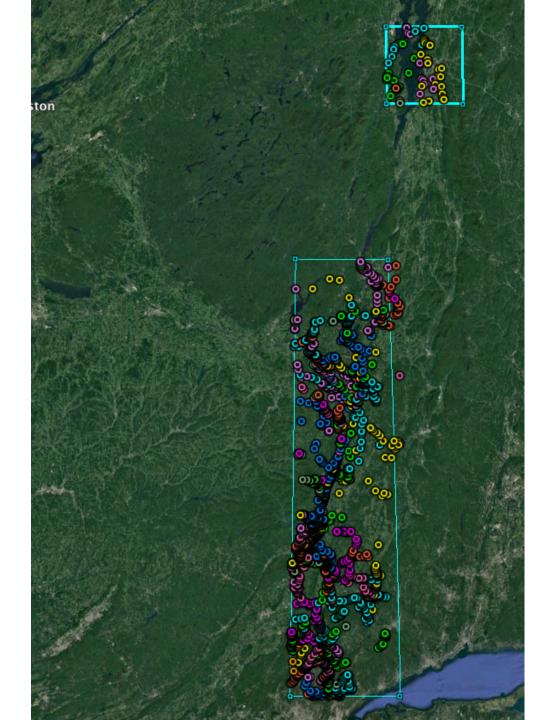

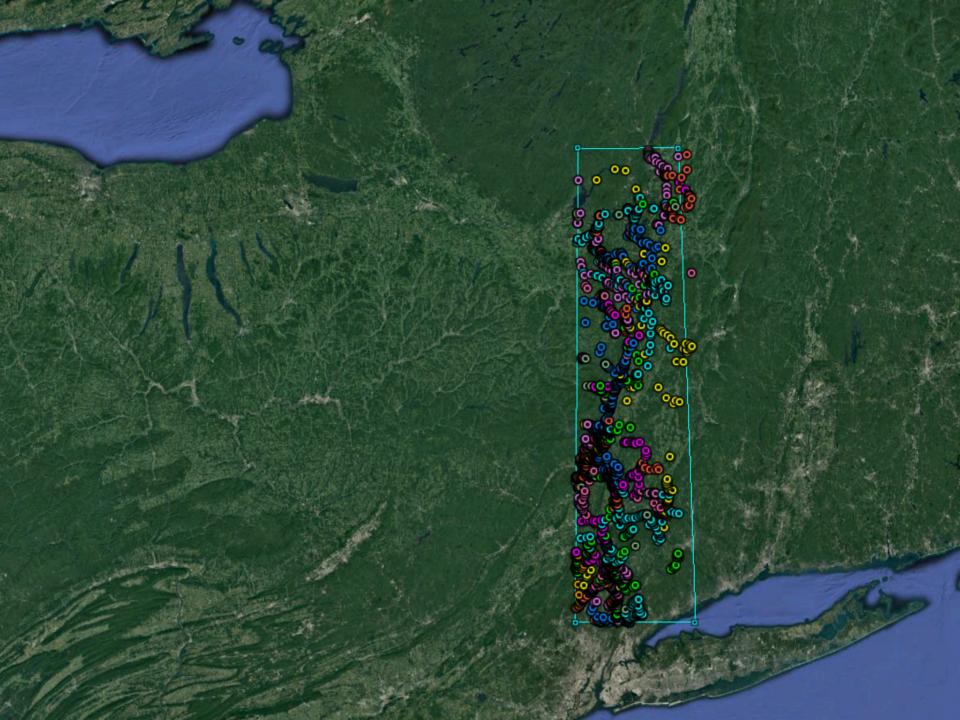

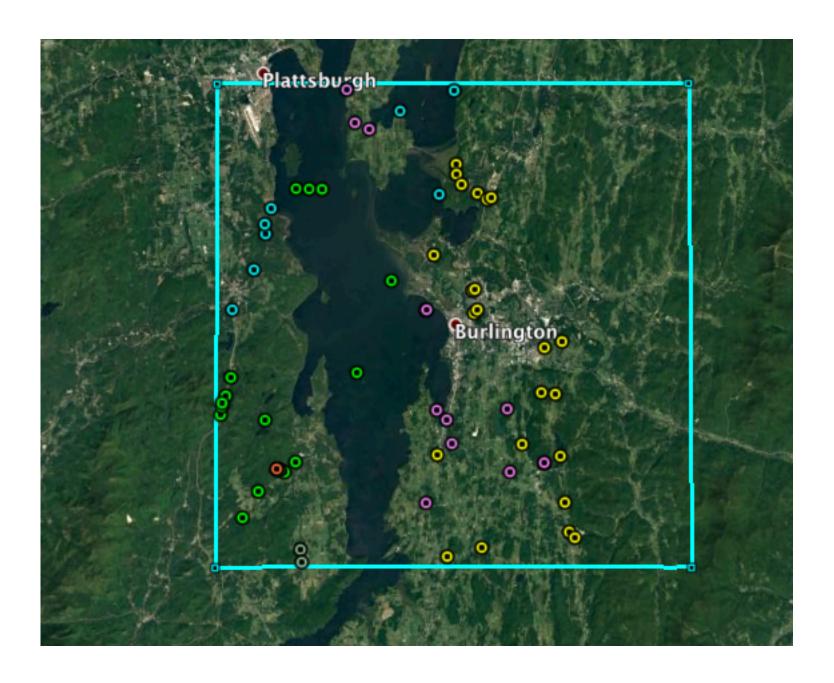

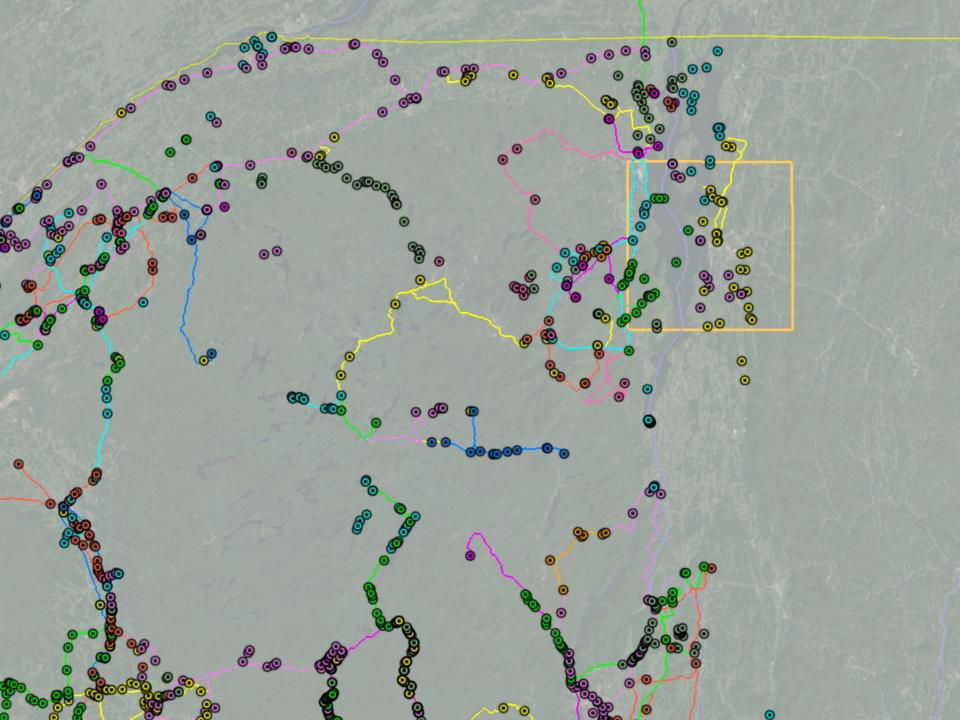

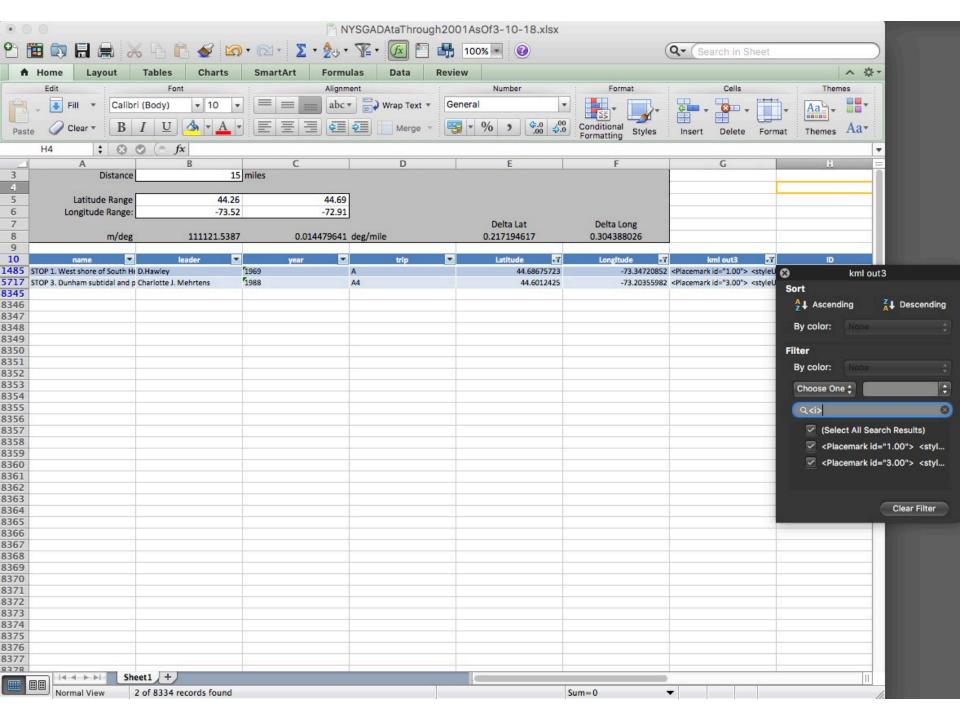

History and Overview of the project

Database on an iPad or iPhone

Excel Database - Burlington Example

History and Overview of the project

Database on an iPad or iPhone

Excel Database - Burlington Example

History and Overview of the project

Database on an iPad or iPhone

Excel Database — Burlington Example

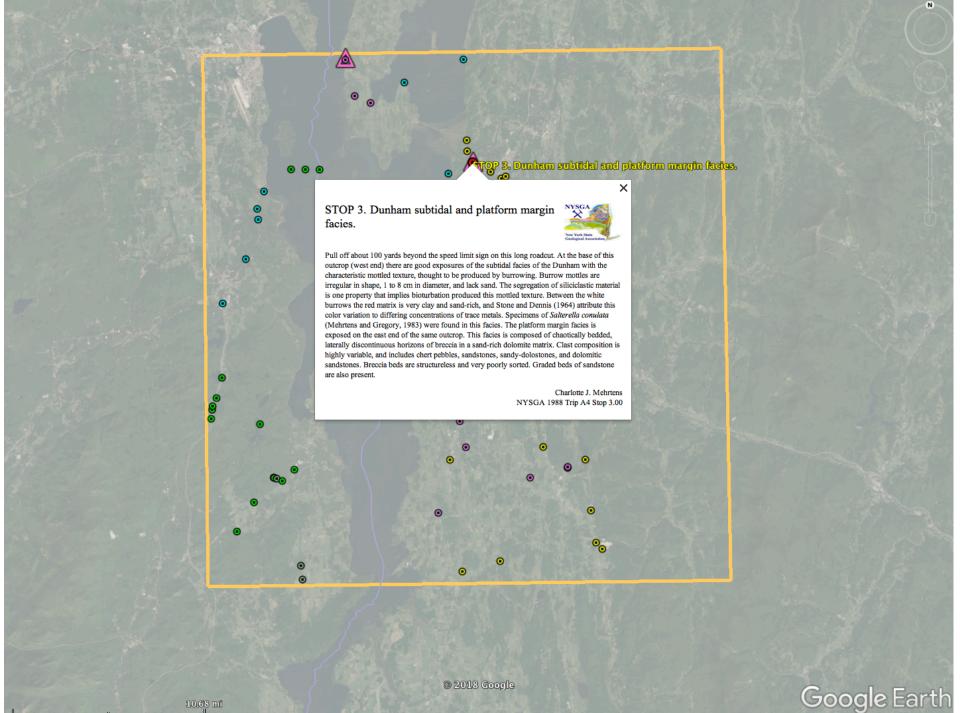